## LibreOffice 7.2

What happens to a tab if it goes past the end of the margin in ODT format?

What happens to a tab if it goes past the end of the margin in a DOCX format?.......................................................

What about right tab to 12cm? What about center tab at 12cm? What about decimal tab at 12.0 cm?

## Word 2016 compat14

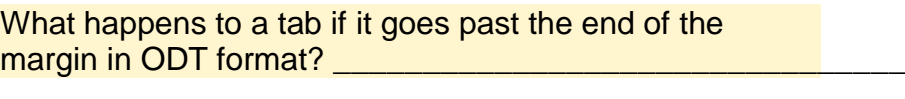

What happens to a tab if it goes past the end of the margin in a DOCX format?......................................................

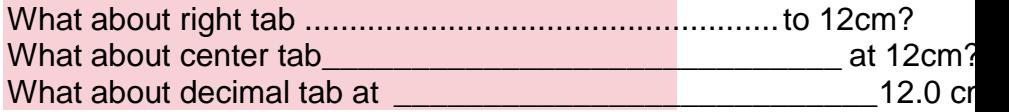

## Word 2016 compat15

What happens to a tab if it goes past the end of the margin in ODT format?....

What happens to a tab if it goes past the end of the margin in a DOCX format?....

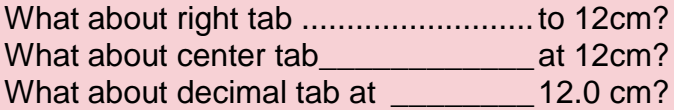